# **Language of the Machine EECS 322 Computer Architecture Load, Store and Dense Arrays**

**RANGE** 

*This presentation uses powerpoint animation: please viewshow Instructor: Francis G. Wolff wolff@eecs.cwru.edu Case Western Reserve University*

4

#### **Review: Design Abstractions**

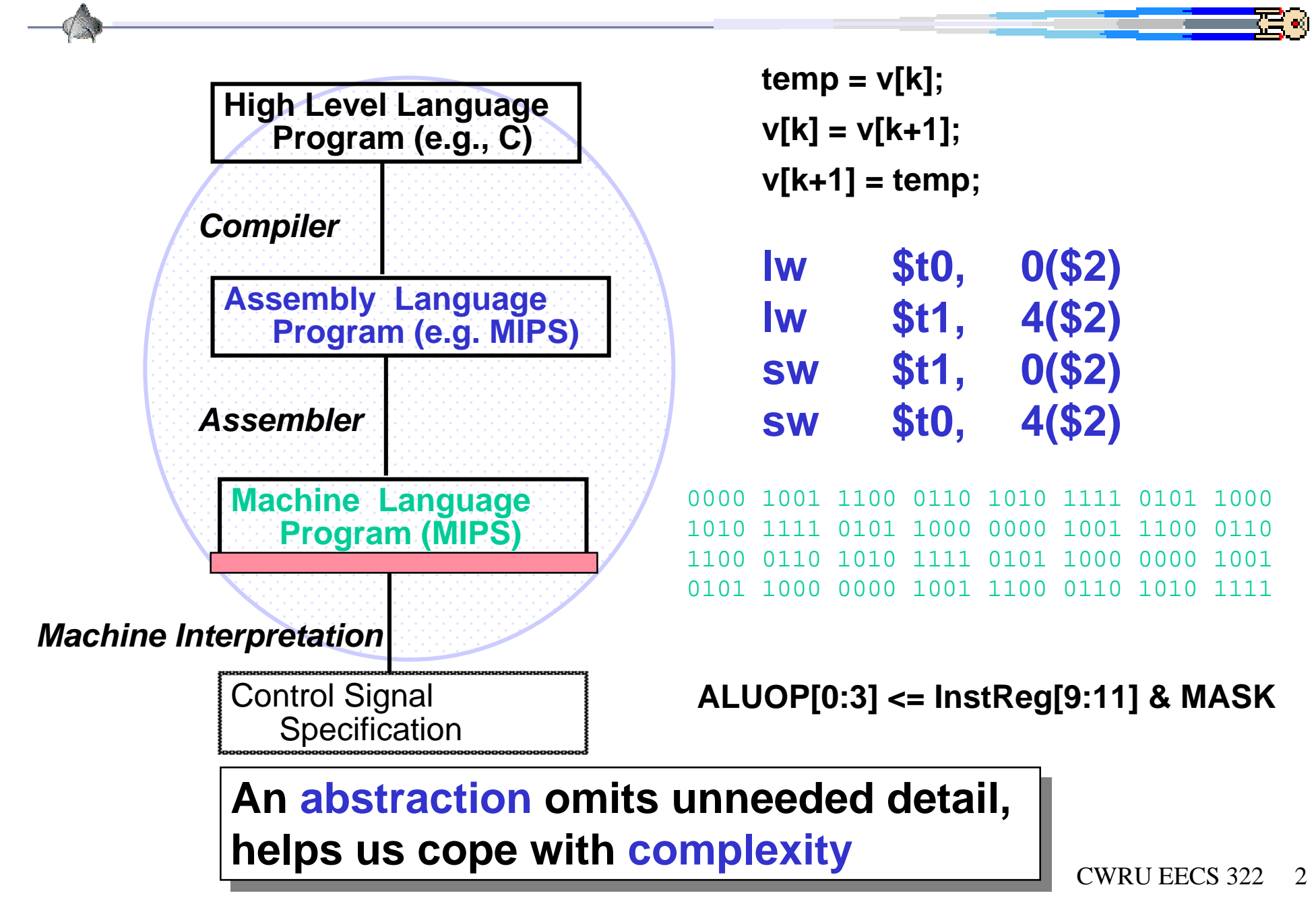

### **Review: Registers**

- **Unlike C++, assembly instructions cannot directly use variables. Why not? Keep Hardware Simple**
- **Instruction operands are registers: limited number of special locations; 32 registers in MIPS (\$r0 - \$r31)**

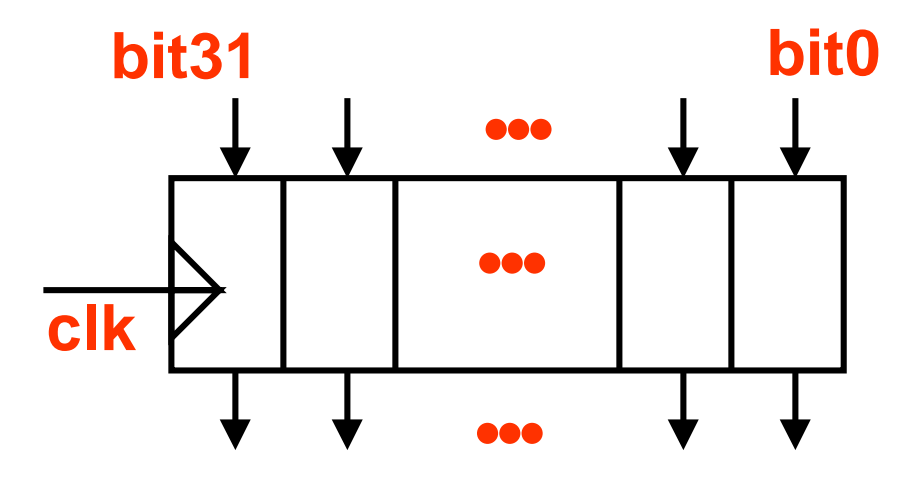

**Why 32? Performance issues: Smaller is faster**

- **Each MIPS register is 32 bits wide Groups of 32 bits called a word in MIPS**
- **A word is the natural size of the host machine.**

## **Register Organization**

- **Viewed as a tiny single-dimension array (32 words), with an register address.**
- **A register address (\$r0-\$r31) is an index into the array**

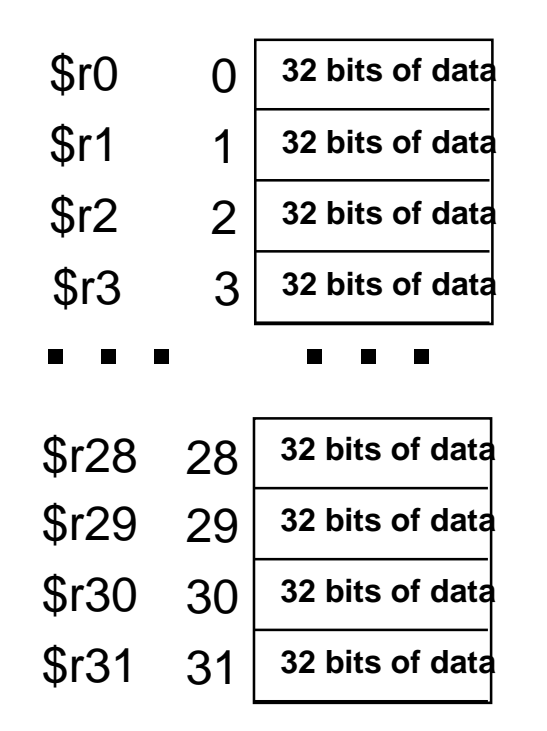

## **ANSI C integers (section A4.2 Basic Types)**

- **Examples: short** x; **int** y; **long** z; **unsigned int** f;
- **Plain int objects have the natural size suggested by the host machine architecture;**
- **the other sizes are provided to meet special needs**
- **Longer integers provide at least as much as shorter ones,**
- **but the implementation may make plain integers equivalent to either short integers, or long integers.**
- **The int types all represent signed values unless specified otherwise.**

# **Review: Compilation using Registers**

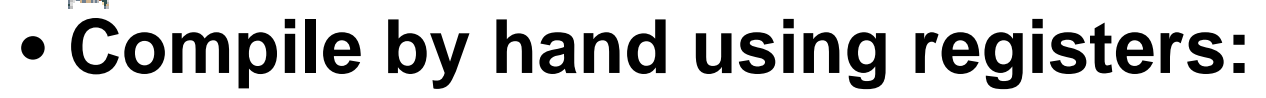

**int f, g, h, i, j;**  $f = (g + h) - (i + j);$ **add \$s0,\$s1,\$s2 # \$s0 = g+h** • **Assign MIPS registers: # \$s0=int f, \$s1=int g, \$s2=int h, # \$s3=int i, \$\$4=int** • **MIPS Instructions: Note: whereas C declares its operands, declares its operands, Assembly operands Assembly operands (registers) are fixed (registers) are fixed and not declared add \$t1,\$s3,\$s4 # \$t1 = i+j**

**sub \$s0,\$s0,\$t1 # f=(g+h)-(i+j)**

CWRU EECS 322 6

## **ANSI C register storage class (section A4.1)**

- **Objects declared** *register* **are automatic, and** *(if possible)* **stored in fast registers of the machine.**
- **Previous example:** *register* **int f, g, h, i, j;**  $f = (g + h) - (i + j);$

**If your variables exceed If your variables exceed your number of registers, your number of registers, then not possible then not possible**

- **The register keyword tells the compiler your intent.**
- **This allows the programmer to guide the compiler for better results. (i.e. faster graphics algorithm)**
- because it caters to the hardware architecture!  $_{\mathtt{WRU\,EECS\,}322-7}$  $\bullet$  This is one reason that the C language is successful

## **Assembly Operands: Memory**

- **C variables map onto registers**
- **What about data structures like arrays?**
- **But MIPS arithmetic instructions only operate on registers?**
- **Data transfer instructions**

**transfer data between registers and memory**

**Think of memory as a large single dimensioned array, starting at 0**

### **Memory Organization: bytes**

- **Viewed as a large, single-dimension array, with an address.**
- **A memory address is an index into the array**
- **"Byte addressing" means that the index points to a byte of memory.**
	- $\Omega$ 123456**8 bits of data8 bits of data8 bits of data8 bits of data8 bits of data8 bits of data8 bits of data**

...

- **C Language:**
	- –**bytes multiple of word**
	- – **Not guaranteed though**

**char f; unsigned char g; signed char h;**

**Memory Organization: words**

•**Bytes are nice,**

 **but most data items use larger "words"**

• **For MIPS, a word is 32 bits or 4 bytes.**

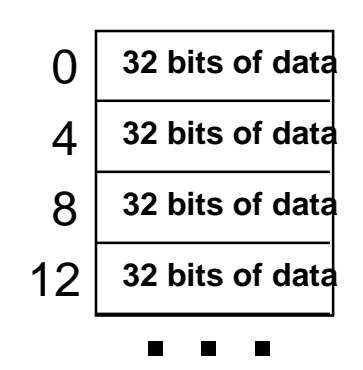

Note: Registers hold 32 bits of data = word size (not by accident)

- **232 bytes with byte addresses from 0 to 232-1**
- **230 words with byte addresses 0, 4, 8, ... 232-4**

## **Memory Organization: alignment**

• **MIPS requires that all words start at addresses that are multiples of 4**

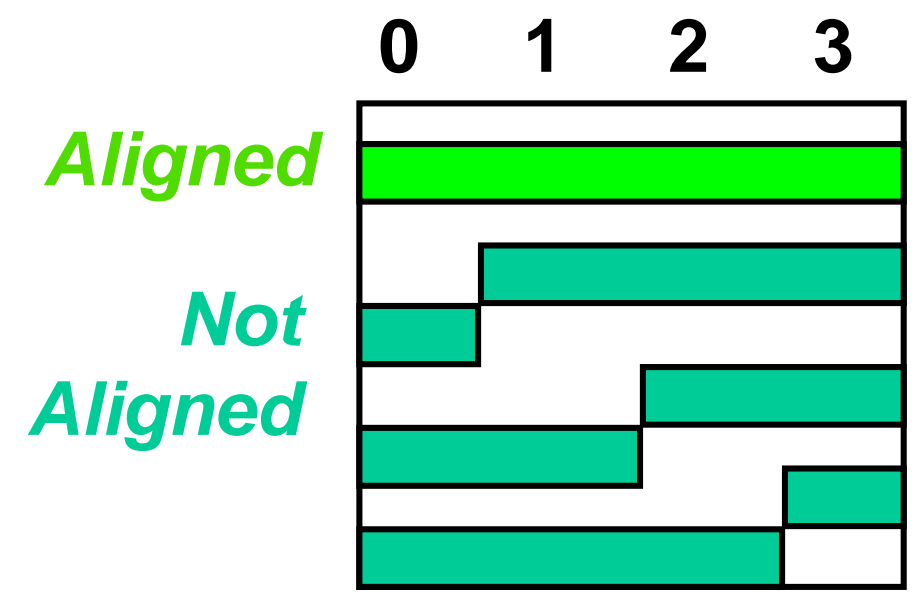

- • **Called alignment: objects must fall on address that is multiple of their size.**
- • **(Later we'll see how alignment helps performance)**

### **Memory Organization: Endian**

• **Words are aligned (i.e. 0,4,8,12,16,… not 1,5,9,13,…) i.e., what are the least 2 significant bits of a word address?** Selects the which byte within the word

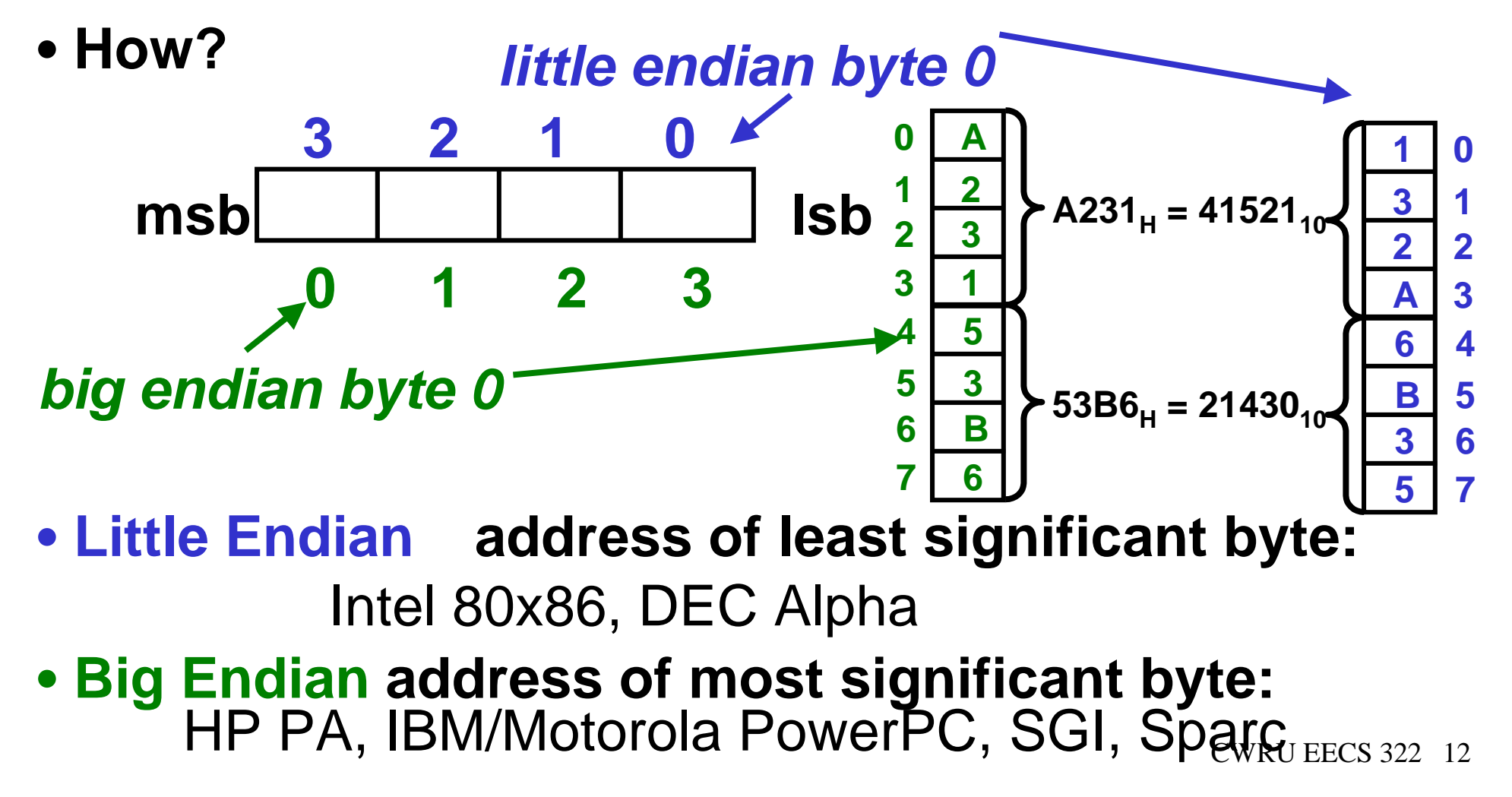

## **Data Transfer Instruction: Load Memory to Reg (lw )**

- •**Load: moves a word from memory to register**
- **MIPS** *syntax***, lw for load word:**

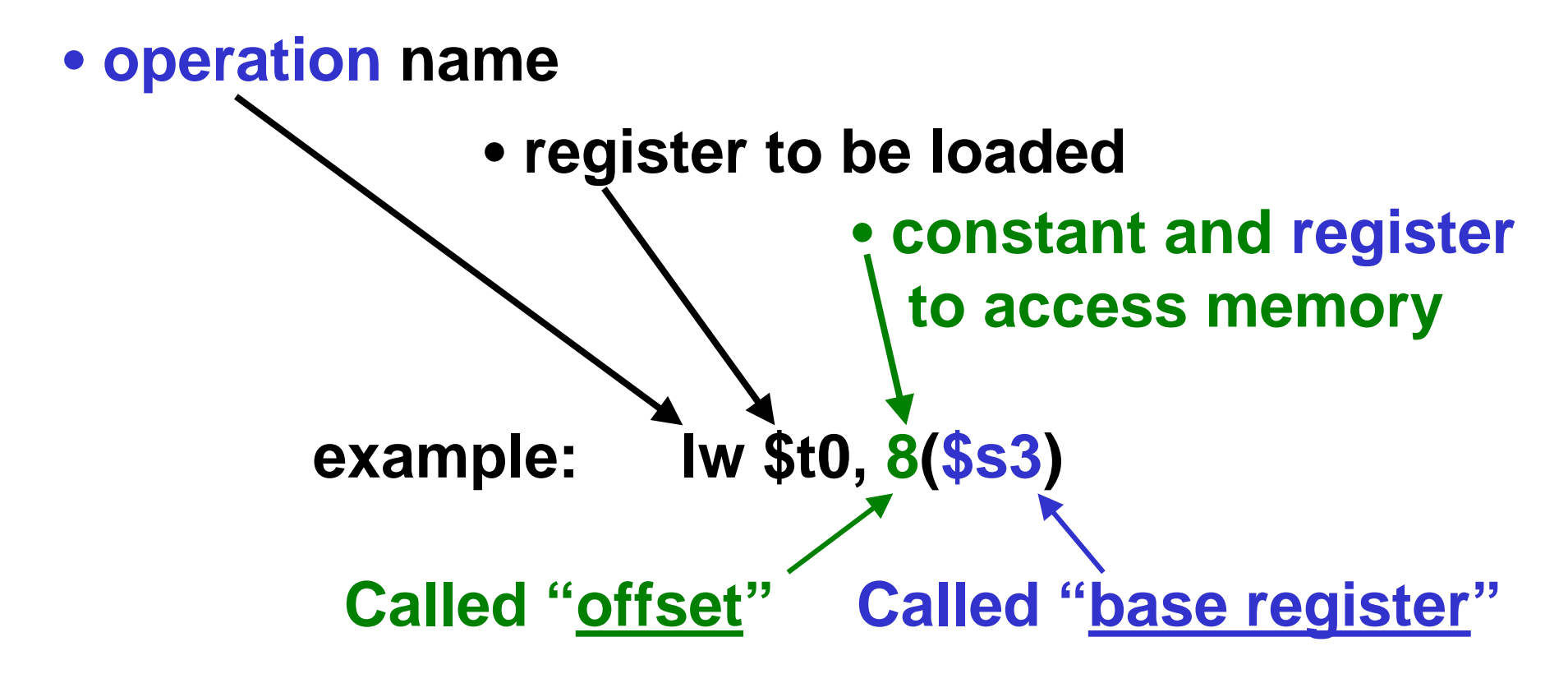

CWRU EECS 322 13• **MIPS lw** *semantics***:** reg[\$t0] = Memory[8 + reg[\$s3]]

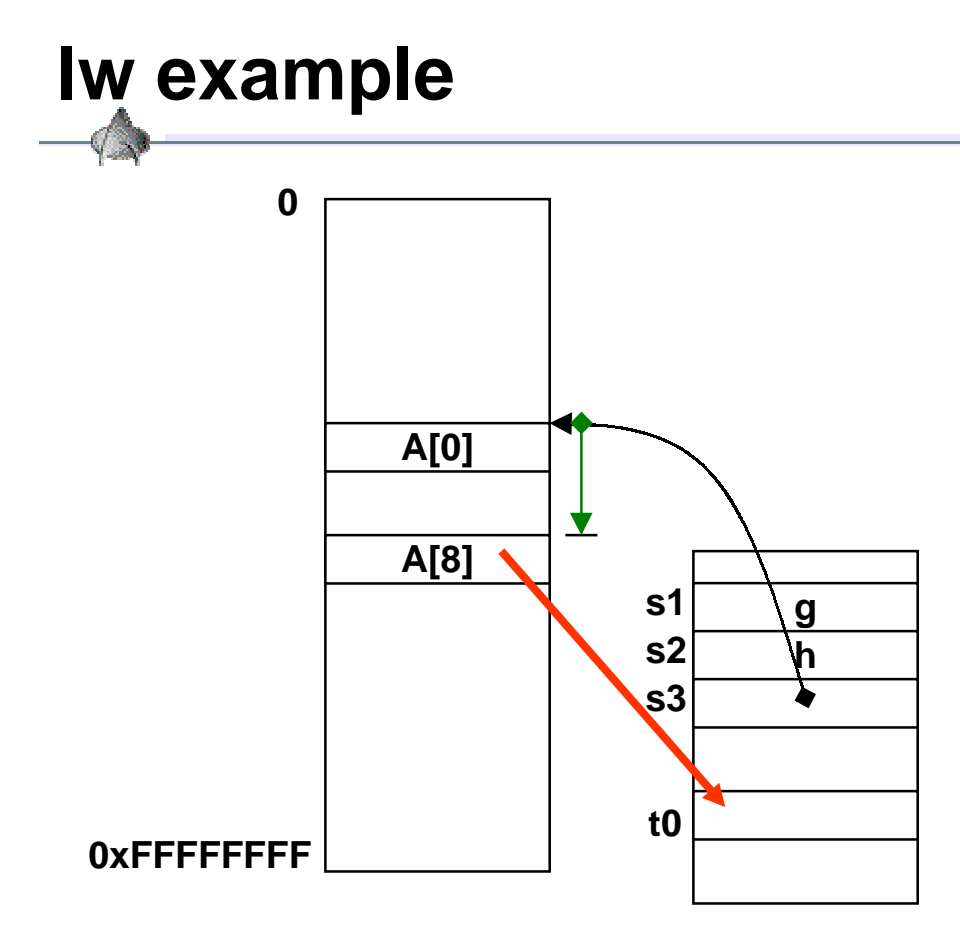

**register \$s3 is an register \$s3 is an addressaddress**•**Think of it as a**•**Think of it as apointer into pointer into memory memory** •**The value in**

**Then lw\$t0, 8(\$s3) Adds offset "8" to \$s3 to select A[8],** •**The value in to put "42" into \$t0 Suppose: Array A address = 3000 reg[\$s3]=Array A reg[\$t0]=12; mem[3008]=42;**

**reg[\$t0]=mem[ 8+reg[\$s3]] =mem[ 8+3000]=mem[3008]**

> CWRU EECS 322 14*=Hitchhikers Guide to the Galaxy* **=42**

## **Data Transfer Instruction: Store Reg to Memory (sw)**

- **Store Word (sw): moves a word from register to memory**
- **MIPS** *syntax***: sw \$rt, offset(\$rindex)**
- **MIPS** *semantics***:** mem[offset + reg[\$rindex]] = reg[\$rt]
- **MIPS** *syntax***: lw \$rt, offset(\$rindex)**
- **MIPS** *semantics***:** reg[\$rt] = mem[offset + reg[\$rindex]]
- **MIPS** *syntax***: add \$rd, \$rs, \$rt**
- **MIPS** *semantics***:** reg[\$rd] = reg[\$rs]+reg[\$rt]
- **MIPS** *syntax***: sub \$rd, \$rs, \$rt**
- **MIPS** *semantics***:** reg[\$rd] = reg[\$rs]-reg[\$rt]

CWRU EECS 322 15

#### **C code fragment:**

## **register int g, h, i; int A[66]; /\* 66 total elements: A[0..65] \*/ g = h + A[i]; /\* note: i=5 means 6rd element \*/**

#### **Compiled MIPS assembly instructions:**

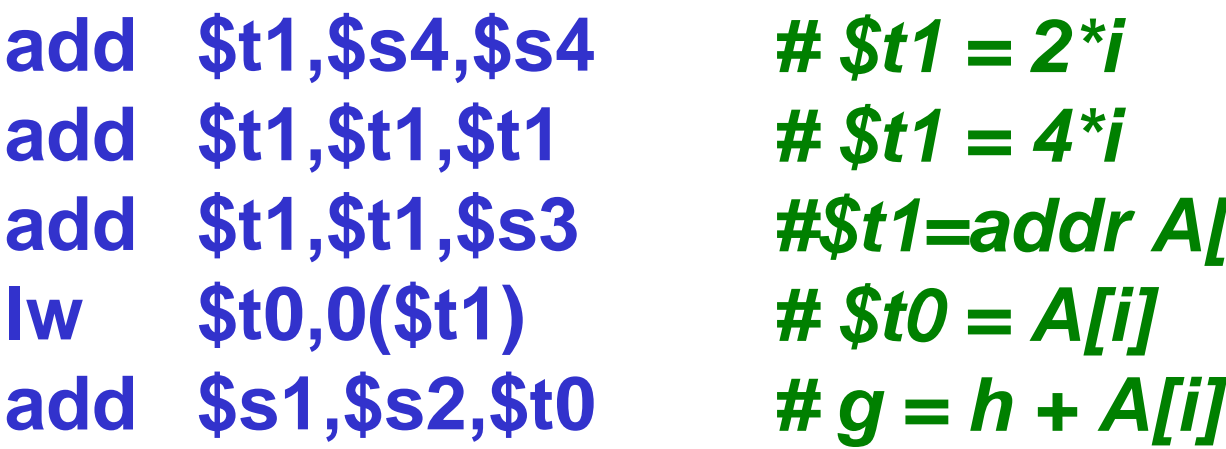

**add \$t1,\$s4,\$s4** *# \$t1 = 2\*i*  $# St1 = 4*$ i **#\$t1=addr A[i] lw \$t0,0(\$t1)** *# \$t0 = A[i]*

### **Execution Array Example: g = h + A[i];**

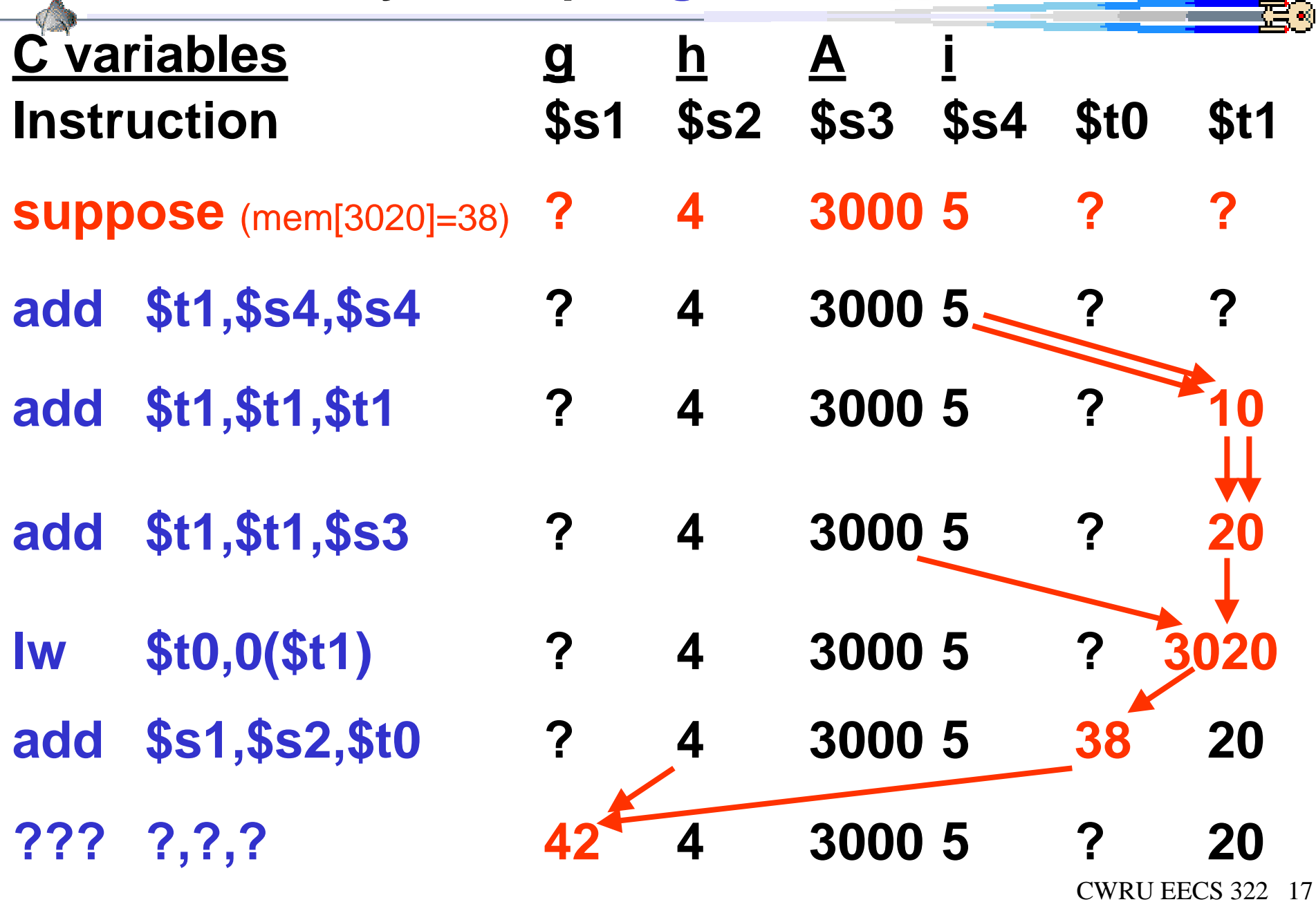

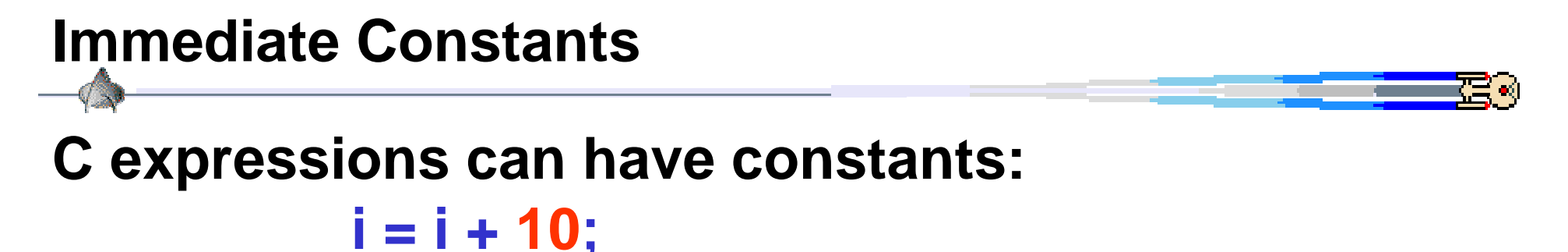

**MIPS assembly code:**

### **# Constants kept in memory with program lw \$t0, 0(\$s0)** *# load 10 from memory* **add \$s3,\$s3,\$t0** *# i = i + 10*

**MIPS using constants: (addi: add immediate) So common operations, have instruction to add constants (called "immediate instructions")**

**addi \$s3,\$s3,10** *# i = i + 10*

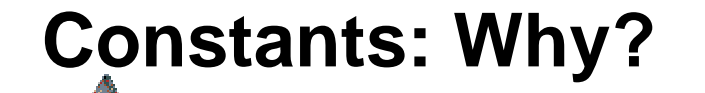

**Why include immediate instructions?**

**Design principle: Make the common case fast**

**Why faster?**

**a) Don't need to access memory b) 2 instructions v. 1 instruction**

## **Zero Constant**

**Also,perhaps most popular constant is zero. MIPS designers reserved 1 of the 32 register to always have the value 0; called \$r0, \$0, or "\$zero"**

**Useful in making additional operations from existing instructions;**

**copy registers: \$s2 = \$s1; add \$s2, \$s1, \$zero** *# \$s2 = \$s1 + 0*

**2's complement: \$s2 = –\$s1; sub \$s2, \$zero, \$s1** *# \$s2 =* **–** *\$s1*

**Load a constant: \$s2 = number; addi \$s2, \$zero, 42** *# \$s2 =* **42**

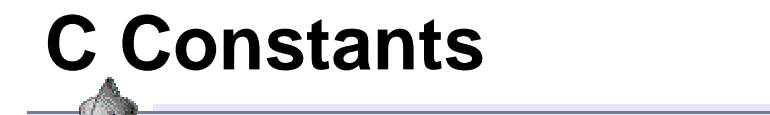

## **C code fragment int i; const int limit = 10;**

**i = i + limit;**

#### **Is the same as**

### **i = i + limit; /\* but more readable \*/**

### **And the compiler will protect you from doing this limit=5;**

### **Class Homework: Due next class**

#### **C code fragment:**

**register int g, h, i, k; int A[5], B[5]; B[k] = h + A[i+1];**

- **1. Translate the C code fragment into MIPS**
- **2. Execute the C code fragment using: A=address 1000, B=address 5000, i=3, h=10, k=2, int A[5]={24, 33, 76, 2, 19}; /\* i.e. A[0]=24; A[1]=33; … \*/ .**